## **Проєкт 1.1**

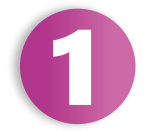

Спробуймо налаштувати новий комп'ютер у вашому класі. Не обов'язково брати викрутку і щось конструювати.

- *З допомогою вашого вчителя ви зможете детально ознайомитись із роботою всіх складових настільного комп'ютера.*
- *У класі буде комп'ютер, на якому можна розглянути всі елементи апаратного забезпечення, побачити, як взаємодіють пристрої стаціонарного комп'ютера, за яким ви працюєте на робочому місці.*
- *Ваш учитель буде встановлювати на нього операційну систему, пояснювати принцип роботи програмної складової персонального комп'ютера. Занотовуйте основні кроки, необхідні для встановлення операційної системи.*

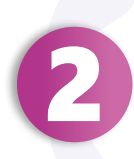

Поділіться на групи. Знайдіть в інтернеті інформацію про різні операційні системи.

Порівняйте їх, занотуйте, як давно вони існують, вкажіть на їхні переваги та недоліки, а також презентуйте знайдену інформацію класу.

*Скористайтеся Microsoft Edge або будь-яким іншим браузером, щоб знайти інформацію про різні типи операційних систем.* 

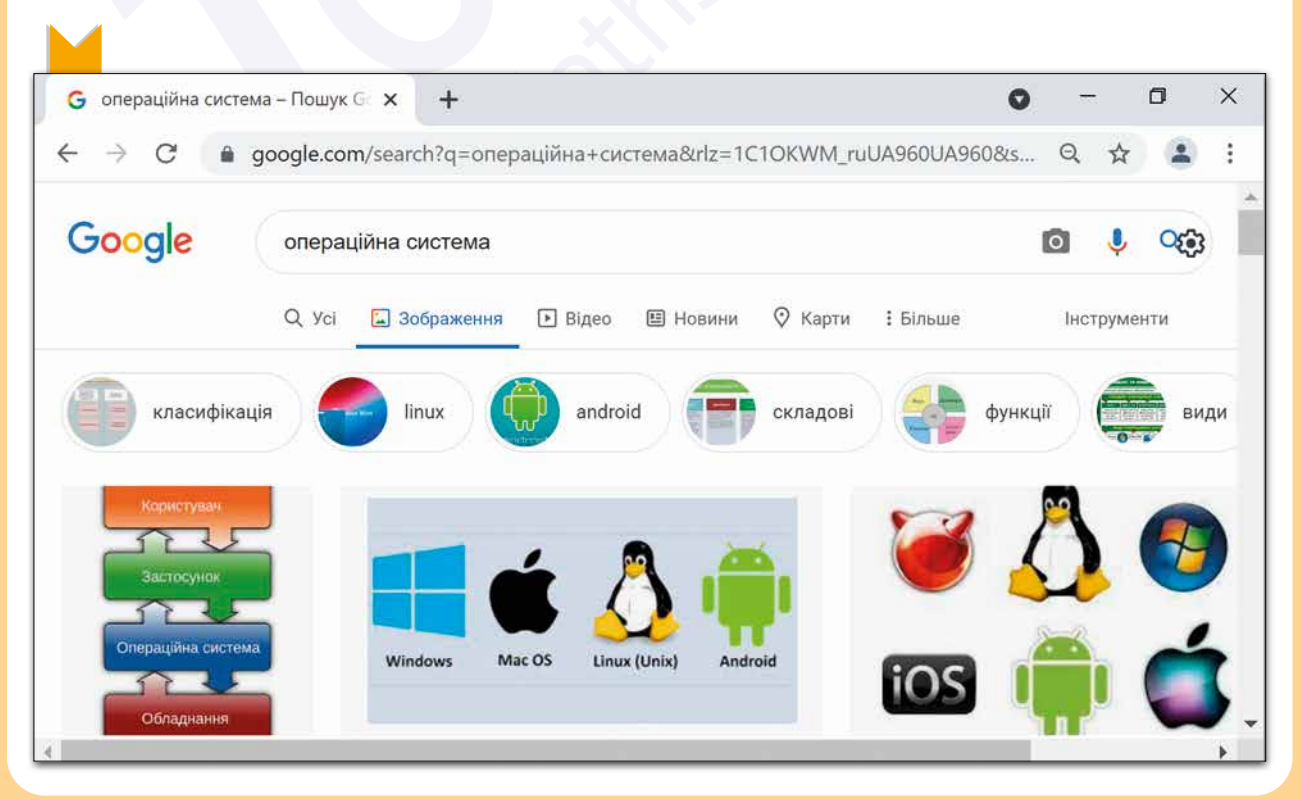

Усі права захищені. Ніяка частина цієї публікації не може бути відтворена, збережена в пошуковій системі або передана в будь-якій іншій формі будь-якими способами без письмового дозволу видавця. © Vector. Math&Science та © Видавництво «Лінгвіст» надає дозвіл на копіювання цих сторінок із позначкою «фотокопія» для вчителів, які працюють за виданнями видавництва «Лінгвіст». За жодних обставин ніяка частина цього матеріалу не може бути скопійована для перепродажу або для іншого використання.

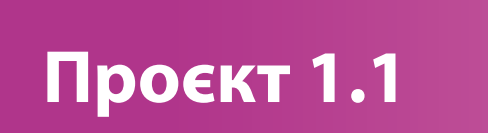

*Тепер у Paint або в іншому відомому вам графічному редакторі спробуйте намалювати, як, на вашу думку, повинна виглядати операційна* 

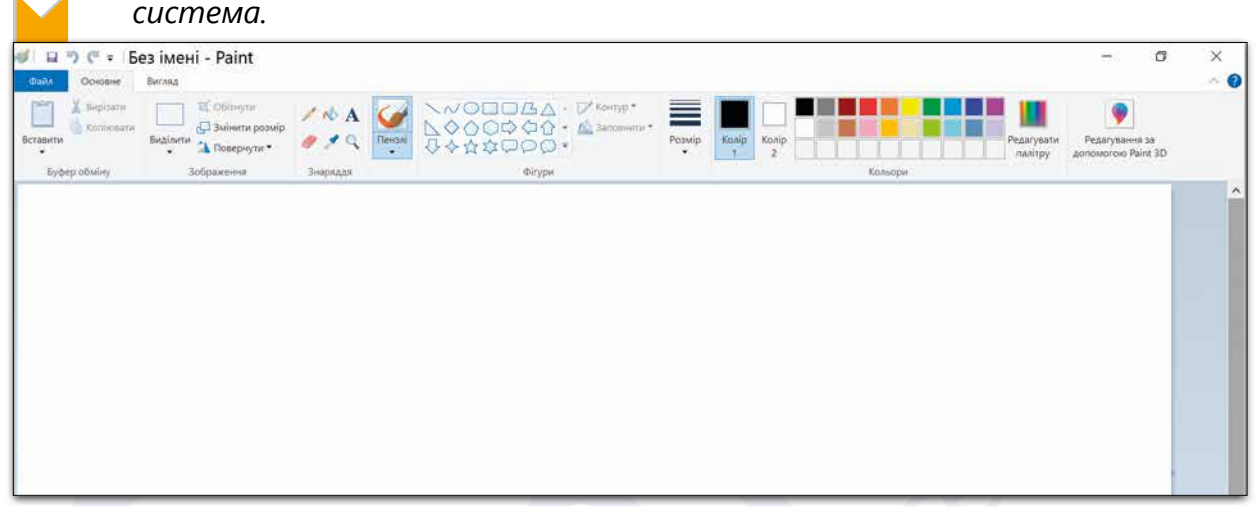

*Намалюйте головний екран. Зробіть його якомога більшим, але не надто великим. Спробуйте зробити так, щоб він був схожим на екрани, якими ви користуєтеся у своєму повсякденному житті.*

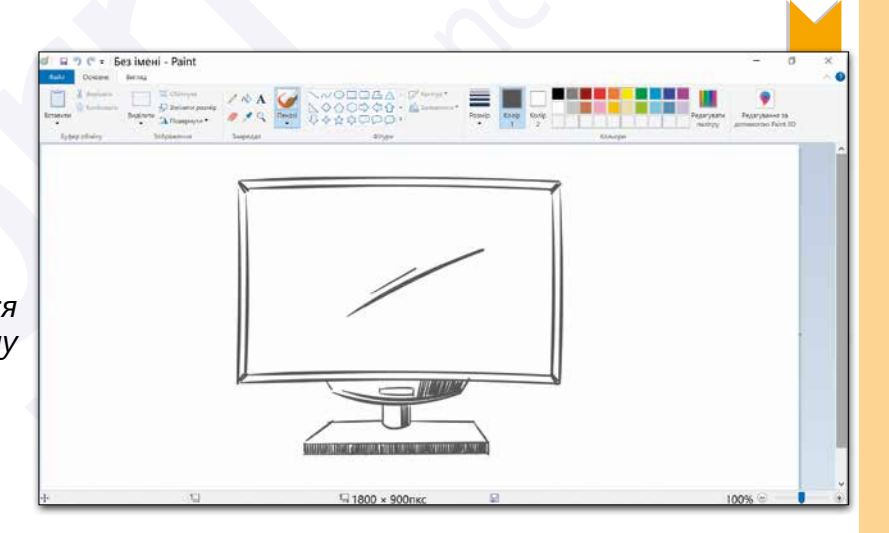

*Якщо ви хочете, можна вставити зображення як тло Робочого столу.*

*Намалюйте Робочу область. Піктограму Кошик або іконки, які є в операційній системі. Домалюйте Панель завдань, зобразіть на ній кнопку Пуск.*

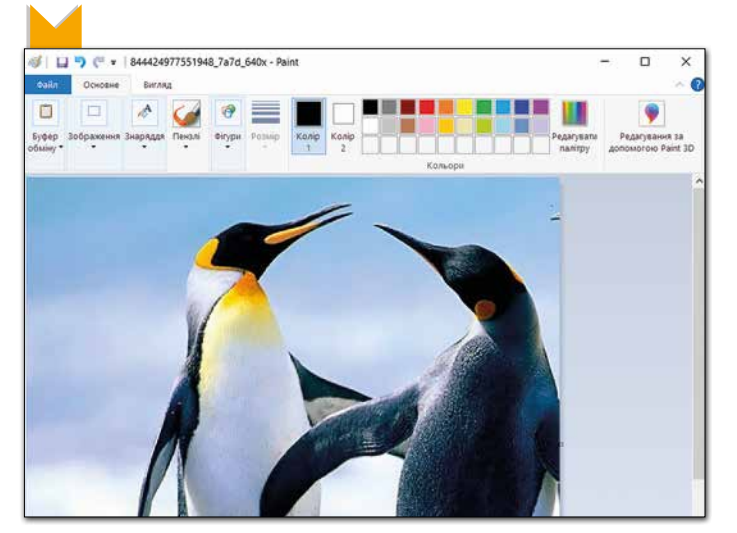

Усі права захищені. Ніяка частина цієї публікації не може бути відтворена, збережена в пошуковій системі або передана в будь-якій іншій формі будь-якими способами без письмового дозволу видавця. © Vector. Math&Science та © Видавництво «Лінгвіст» надає дозвіл на копіювання цих сторінок із позначкою «фотокопія» для вчителів, які працюють за виданнями видавництва «Лінгвіст». За жодних обставин ніяка частина цього матеріалу не може бути скопійована для перепродажу або для іншого використання.

## **Проєкт 1.2**

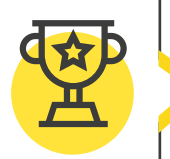

*Ви вже працювали з програмою Microsoft PowerPoint. Давайте спробуємо зробити спільний проєкт «Назад у майбутнє». Для демонстрації вашої роботи використовуйте декілька слайдів шаблону, який вам запропонує вчитель, або створіть власну презентацію із максимум п'яти слайдів у програмі Microsoft PowerPoint. Можна виконати цей проєкт спільно з другом.* 

**1** Зберіть інформацію від дорослих близьких людей чи вчителів у зручній для вас формі, запитавши їх:

- Як виглядав ваш перший комп'ютер?
- Для чого ви його використовували?
- Чи користувалися ви в той час іншими комп'ютерними пристроями?
- Які комп'ютерні пристрої ви використовуєте зараз?
- Для чого саме ви використовуєте ці пристрої?
- **2** Поміркуйте разом над питанням: чого не можуть робити сучасні пристрої?
- **3** Пофантазуйте про те, як було б чудово, якби вони це вміли?
- **4** Уявіть, як зміняться комп'ютерні пристрої в майбутньому.
- **5** Спробуйте описати комп'ютер майбутнього, можливо, намалювати у відомому вам графічному редакторі Paint.
- **6** Збережіть зібрану інформацію в презентації та продемонструйте вашу роботу однокласникам.

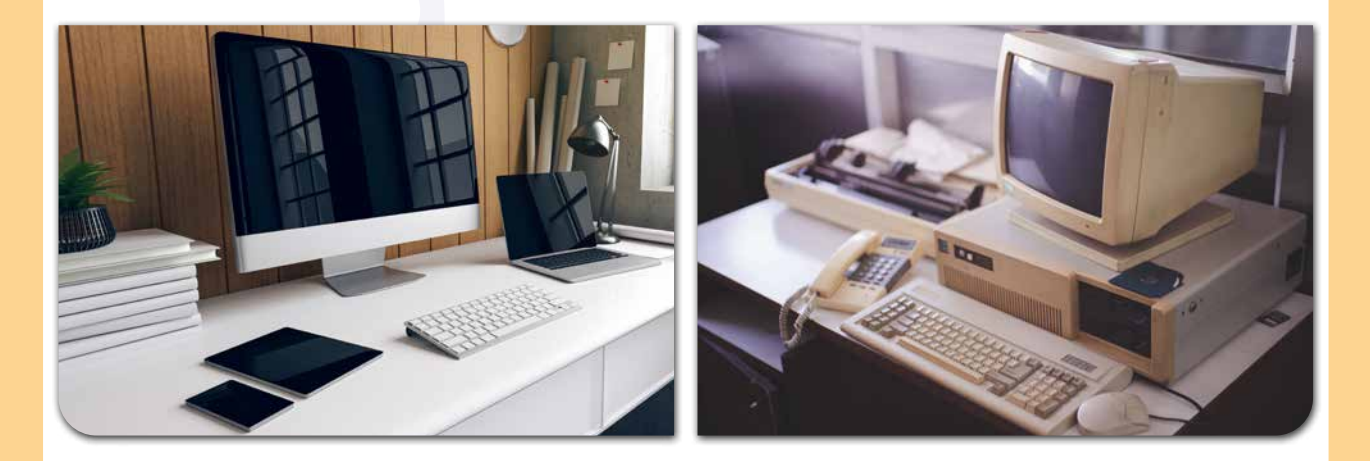

Усі права захищені. Ніяка частина цієї публікації не може бути відтворена, збережена в пошуковій системі або передана в будь-якій іншій формі будь-якими способами без письмового дозволу видавця. © Vector. Math&Science та © Видавництво «Лінгвіст» надає дозвіл на копіювання цих сторінок із позначкою «фотокопія» для вчителів, які працюють за виданнями видавництва «Лінгвіст». За жодних обставин ніяка частина цього матеріалу не може бути скопійована для перепродажу або для іншого використання.